## **FZM205 Bilgisayar Programlama-I (2,0) 2, 3**

### FORTRAN (**FOR**mula **TRAN**slator)

Hazırlayan : Prof.Dr. Mehmet KABAK Fizik Mühendisliği Bölümü Email : mkabak@ankara.edu.tr

1

### Dersin Amacı

 Problemlerin çözümünde bilgisayarı yazılım kullanarak veya programlar yazarak/hazırlayarak kullanmayı öğrenmek.

### **Ders Konuları**

- 1 GENEL BİLGİLER
- 2 ALGORİTMA VE AKIŞ DİYAGRAMLARI
- 3 VERİ TİPLERİ ve ARİTMETİK DEYİMLER
- 4 GİRİŞ/ÇIKIŞ VE TANIMLAMA DEYİMLERİ
- 5 KONTROL DEYİMLERİ
- 6 DİZİLER VE MATRİSLER
- 7DATA Deyimi
- 8ALT PROGRAMLAR VE DEYİMLERİ
- 9ÖRNEK ALGORİTMA ve PROGRAMLAR

### Kaynaklar

- 1. D.D.McCRACKEN. *A Guide to FORTRAN-IV Programming*, John-Wiley, 1965.
- 2. E.I.ORGANICK. *A FORTRAN-IV Primer*, Addison-Wesley, 1966.
- 3. N.K.KILAN ve Z.TÜFEKÇİOĞLU. *FORTRAN-IV Programlama Dili*, AÜFF, 1975.
- 4. M. AYTAÇ ve H.K.SEZEN. *Bilgisayar Programlama:FORTRAN77*, Beta Yayım A.Ş., 1992.
- 5. F.GÖKDEMİR, *FORTRAN77*, ODTÜ, 1995.
- 6. İ. AKMAN ve A.YAZICI. *FORTRAN77 Çözümlü Problem Kitab<sup>ı</sup>*, ODTÜ 1995.
- 7. R.H.HAMMOND, W.B.ROGERS, J.B.CRITTENDEN. *Introduction to FORTRAN77 .and the Personal Computer*. McGraw-Hill Int. Ed. 1987 (ISBN 0-07-025912-7).
- 8. H. KORKMAZ ve B. KORKMAZ. *FORTRAN Programlama Dili IV, 66, 77*. Silikon Bilgisayar, Müh ve Tic. Ltd. Şti. Uzay Ofset. 1986.
- 9. I.M.SMITH. *Programming in Fortran 90. A First Course for Engineers and Scientists*. John Wiley & Sons, 1995. ISBN:0.471.94185.9
- 10. İnternet

# Web kaynakları

- $\blacktriangleright$ http://www.nag.co.uk (doküman)
- $\blacktriangleright$ http://www.faqs.org/faqs/fortran-faq/ (döküman)
- $\blacktriangleright$ http://www.codeblocks.org/downloads/binaries (web compilers)
- $\blacktriangleright$ https://www.jdoodle.com/execute-fortran-online (web compiler)
- $\blacktriangleright$ http://www.g95.org/ (doküman, compiler)
- $\blacktriangleright$ http://www.tutorialspoint.com/ (doküman, compiler)
- $\blacktriangleright$ http://www.fortranlib.com/books.htm
- $\blacktriangleright$  http://www.fortran.com/the-fortran-company-homepage/fortrantraining/visual-fortran/
- $\blacktriangleright$ https://software.intel.com/en-us/search/gss/fortran

### **Bilgisayarı neden kullanırız**

Bilgisayarlar bilimsel, mühendislik, ekonomik problemlerin çözümünün yanısıra iletişim, sinema, gazetecilik, iş dünyasında ve daha bir çok alanda problemlerin çözümünde yoğun bir şekilde kullanılmaktadır. Bilgisayarlar yüksek saklanması ve tekrar kullanılması, başka yerlere aktarılması gibi işlemleri insan kapasitesinin üzerinde yaparlar.

### Bazı tanımlar

Bilgisayara, bir problemin çözüm işlemlerini hangi sırada ve nasıl yapacağını belirten komutlar veya ifadeler zincirine **bilgisayar programı veya yazılımı**,

Bir programın tasarlanması, yazılması ve test verileri ile çalıştırılmasına **programlama**,

Program yazan kişilere **programcı veya kod** 

Değişik türdeki işlemleri gerçekleştiren bilgisayar programları topluluğuna **yazılım** denir.

## Bilgisayar tarihçesi-kuşaklar

**1.Kuşak (1951-1959):** VAKUM TÜPLERİ, veri ve

programların ana bellekte yer alması ve magnetik teypler kullanıldı. Veri ve programlar bilgisayara delikli kartlar aracılığıyla verildiği bu dönemde tüm programlar, makina dilinde yazılıyordu. UNIVAC-I, EDVAC ve IBM 700 serisidir.

 **2.Kuşak (1959-1964):** TRANSİSTÖRLER, PHILCO TRANSAC S-2000 ve IBM 1401 'dır.

 **3.Kuşak (1964-1970):** ENTEGRE DEVRELER IBM 360 serisi ile PDP-I minibilgisayarıdır.

 **4.Kuşak (1970- ) :**MİKROİŞLEMCİLER (80386, 80486, 80586, Pentium (Intel Corp.), AMD)

 5.Kuşak (1980- ) : Transistör ve devre elemanları sayısı milyonları geçmiştir.

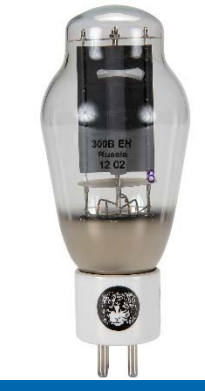

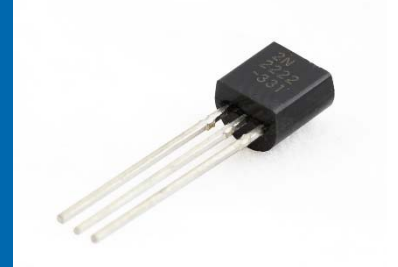

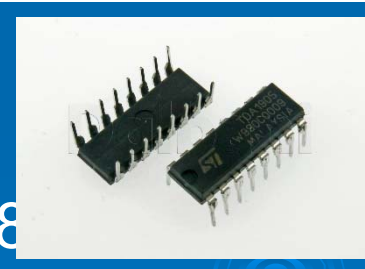

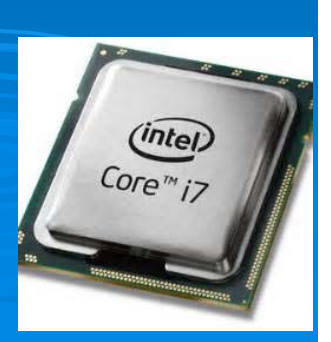

Bilgisayarların gelişimitarihçe

Advances in COMPUTERS Emerging Technologies Edited by MARVIN V. ZELKOWITZ, Vol.73, Elsevier, Academic Press, 2008, ISBN: 978-0-12-374425-8 ISSN: 0065-2458, p5

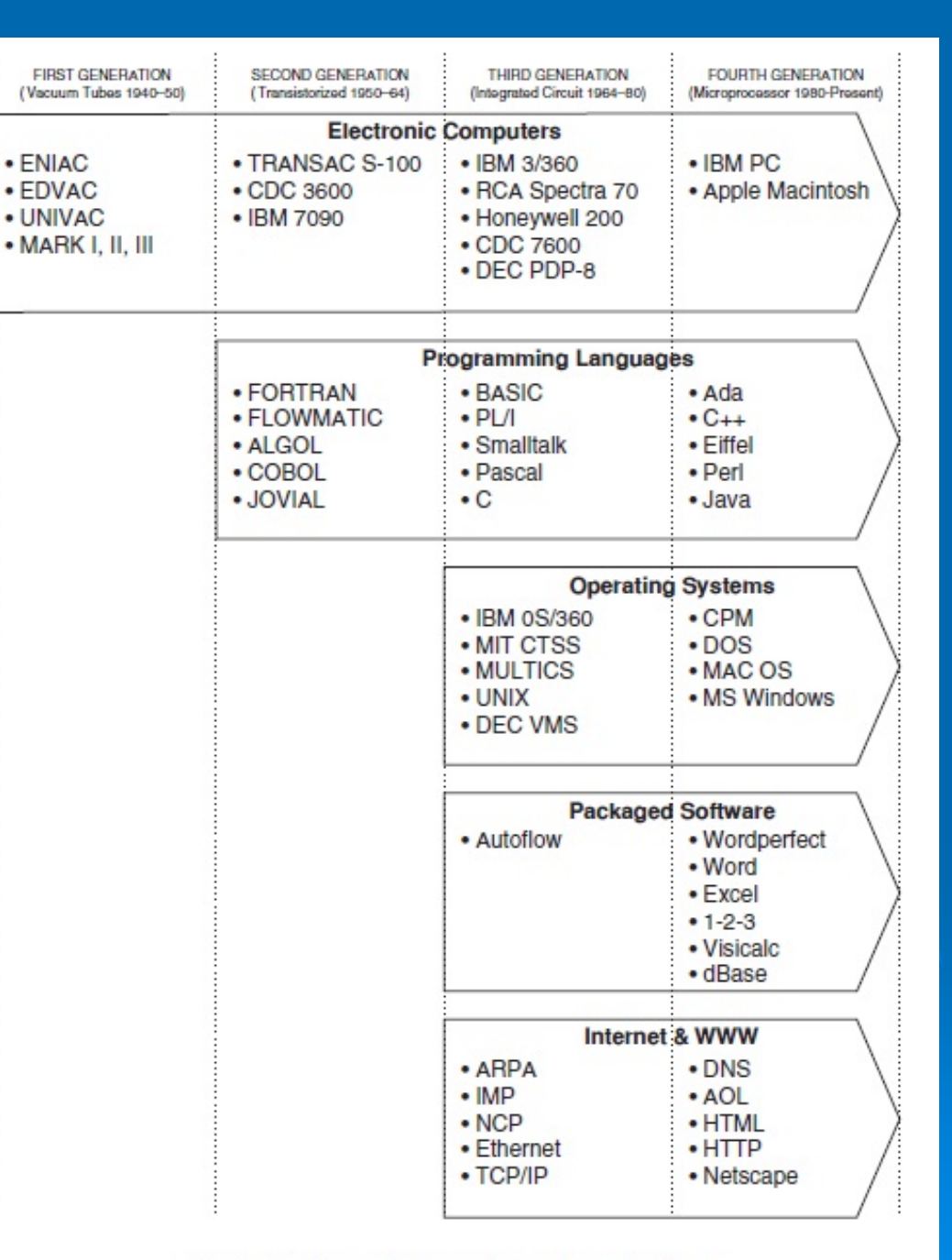

### **Bazı Bilgisayar Markaları**

#### $\blacktriangleright$ MITS ALTAIR 4975  $\blacktriangleright$ APPLE 4977  $\triangleright$  IBM-PC -1981  $\triangleright$  LISA -1983  $\triangleright$  MACINTOSH -1984  $\blacktriangleright$  ACER  $\blacktriangleright$  .  $\blacktriangleright$  ASUS  $\blacktriangleright$ **LENOVO**

- $\blacktriangleright$ DELL
- $\triangleright$  HP
- $\triangleright$  APPLE

### **Bilgisayar yazılımındaki gelişmeler**

- $\triangleright$
- > VISICALC
- $\blacktriangleright$
- $\blacktriangleright$
- > LOTUS
- > MS-WINDOWS
- > MS-WINWORD
- $\triangleright$  MS-EXCEL
- > MATHEMATICA
- > SCIENTIFIC WORD
- > WINEXP
- $\blacktriangleright$ **COMSOL**
- $\blacktriangleright$ MATLAB
- $\blacktriangleright$ LABVIEW
- $\triangleright$  LINUX
- $\blacktriangleright$ IOS
- $\blacktriangleright$ Akıllı telefon yazılımları
- BASIC 1975 (B.Gates, P.Ailen, J.Kemeny, T.Kurtz)
	- 1979 (D.Bricklin, B.Frankston, D.Flystra)
- WORDSTAR 1979 (S.Rubenstein, J.Barnaby)
- DBASE 1980 (W.RatlilT, G.Tate, G.Lashlee)
	- 1983 (M.Kapor, J.Sachs)
	- 1983 (Microsofl Corp.)
	- 1983 (Microsoft Corp.)
	- 1985 (Microsoft Corp.)
	- 1988 (Wolfram Research Inc.)
	- 1991 (TCI Software Res. Inc.)
	- 1993 (S.L.Smith,Brooks/Cole Pub. Com.)

### Bilgisayarın temel bileşenleri

**1- Giriş Birimleri :** klavye, fare, touch pad, dokunmatik ekran, kalem, mikrofon

**2- Bellek :** disket, sabit-disk (hard-disk), RAM, magnetik disk

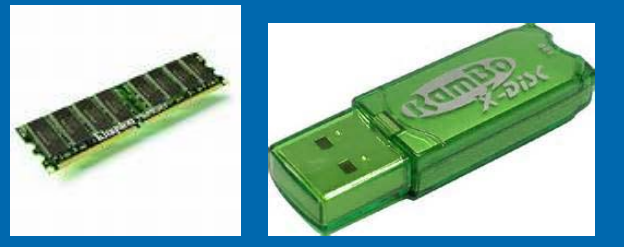

**3- Çıkış Birimleri :** ekran, yazıcı (printer), çizici (plotter), magnetik şerit, magnetik teyp,

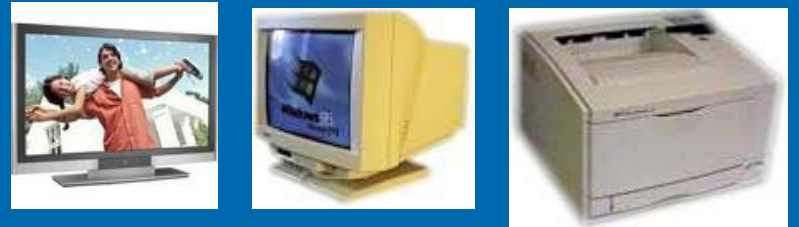

**4- Aritmetik-Mantık Birimi :** matematiksel ve mantıksal işlemleri yapan birimdir.

**5-Kontrol Birimi :** bellekten alınan komutları yerine getirip yorumlayan ve genel olarak bilgisayar içinde bilgi akışını yöneten birimdir.

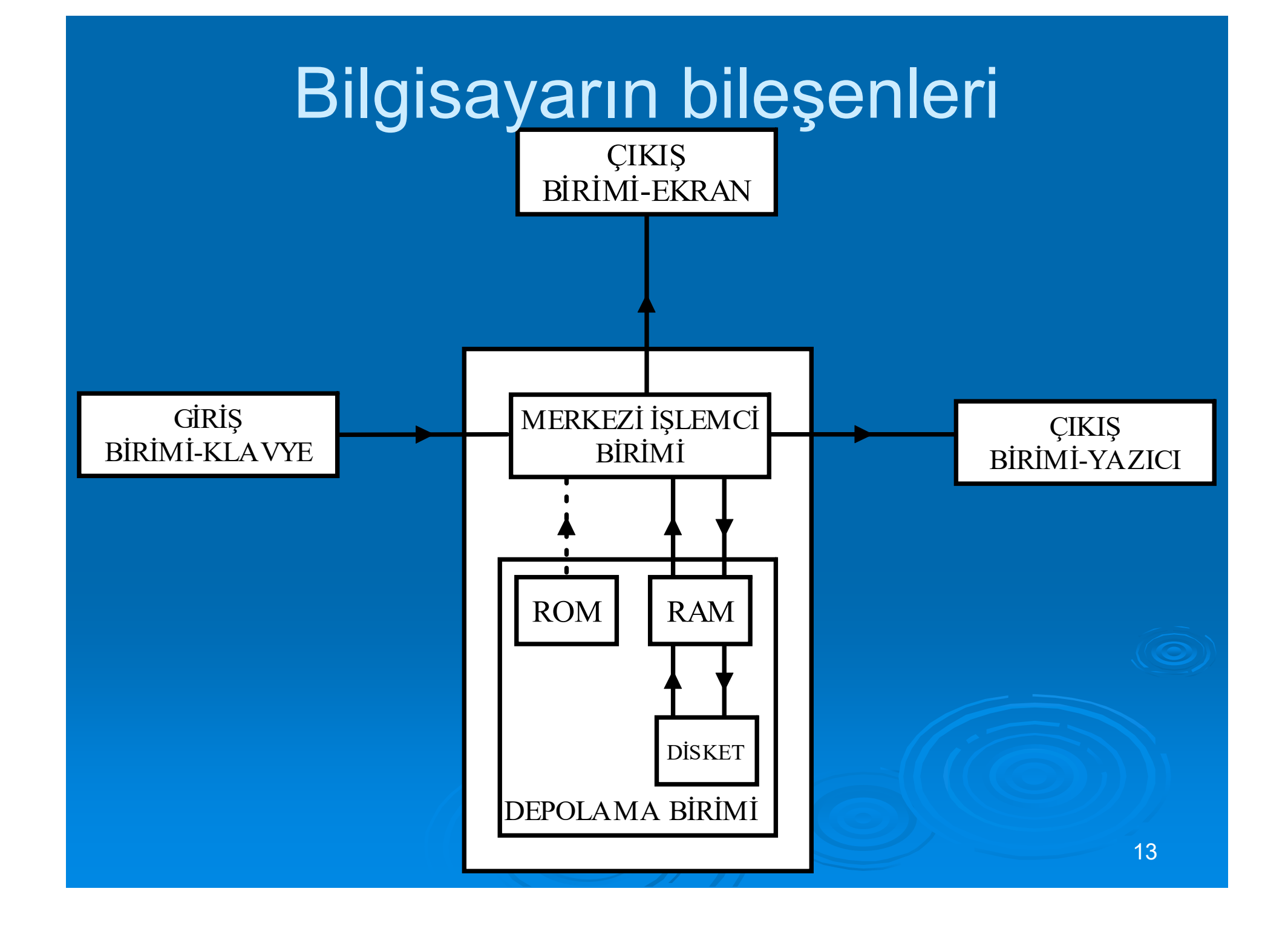

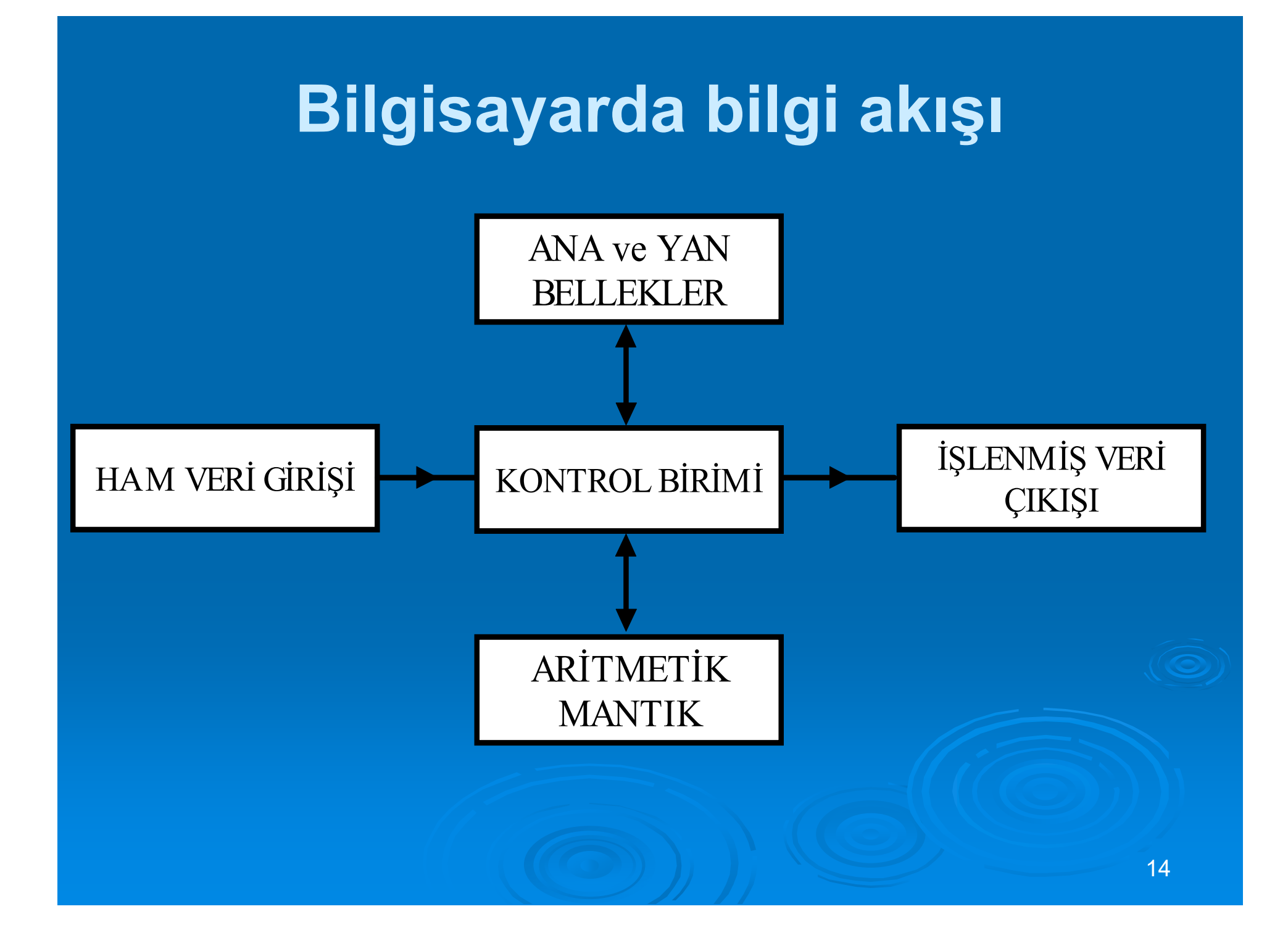

Bilgisayarların sınıflandırılması **ANALOG** bilgisayarlarda yapılacak aritmetiksel hesaplamalar, fiziksel büyüklüklerle olan benzerlikler yoluyla çözülür .

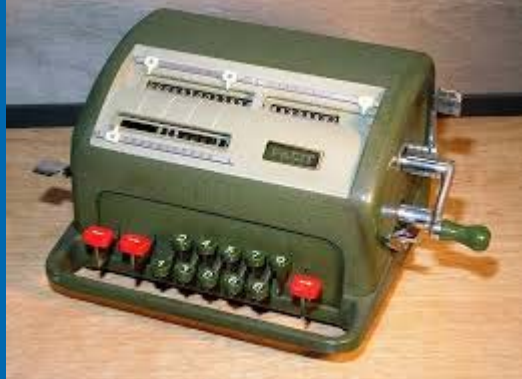

 **SAYISAL** bilgisayar ise problemin matematiksel modelini sayısal olarak çözer. Sayısal bilgisayarın elektronik devreleri yalnızca iki durum tanır:

- VAR (ON) : Sinyalin olması durumu
- 
- YOK (OFF) : Sinyalin olmaması durumu

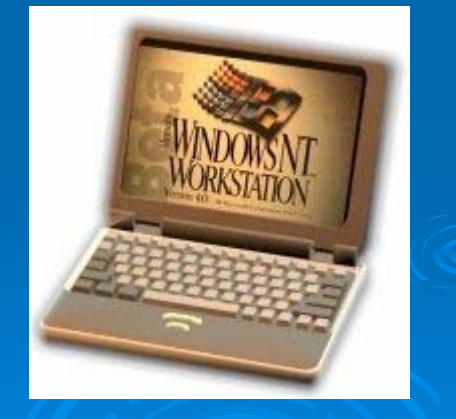

### **Problemlerin Bilgisayara Uygun Hale Getirilmesi**

- 1.Problemin matematiksel modelini oluşturunuz,
- 2.Sayısal yöntemi seçiniz,
- 3. Sayısal analizini yapınız,
- 4.Algoritma/akış diyagramını çiziniz,
- 5. Programını yazınız,
- 6. Programı çalıştırınız, test ediniz,
- 7.Sonuçları değerlendiriniz.

### **Minyatür Bir Bilgisayar**

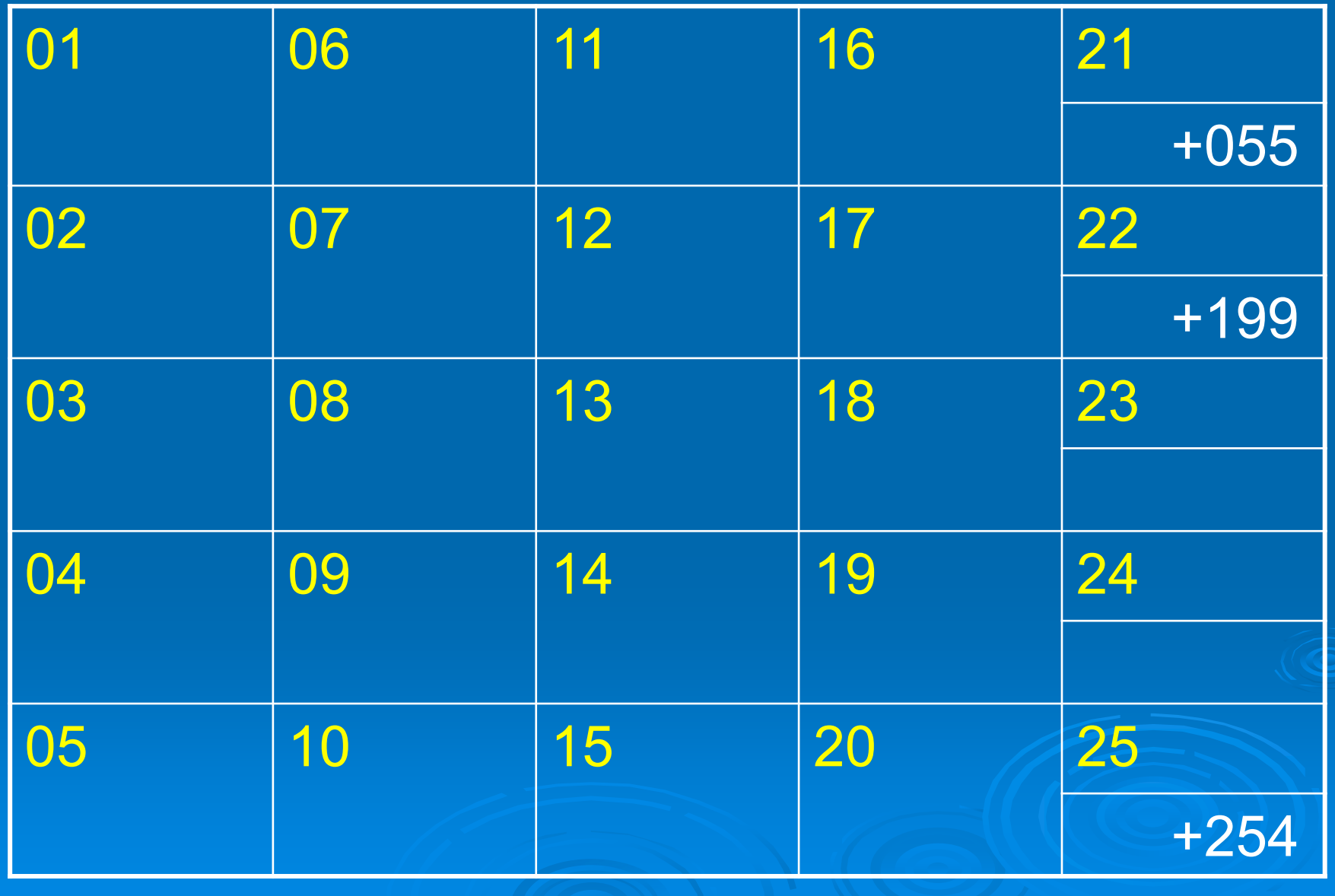

### **Bazı komutların kısaltması**

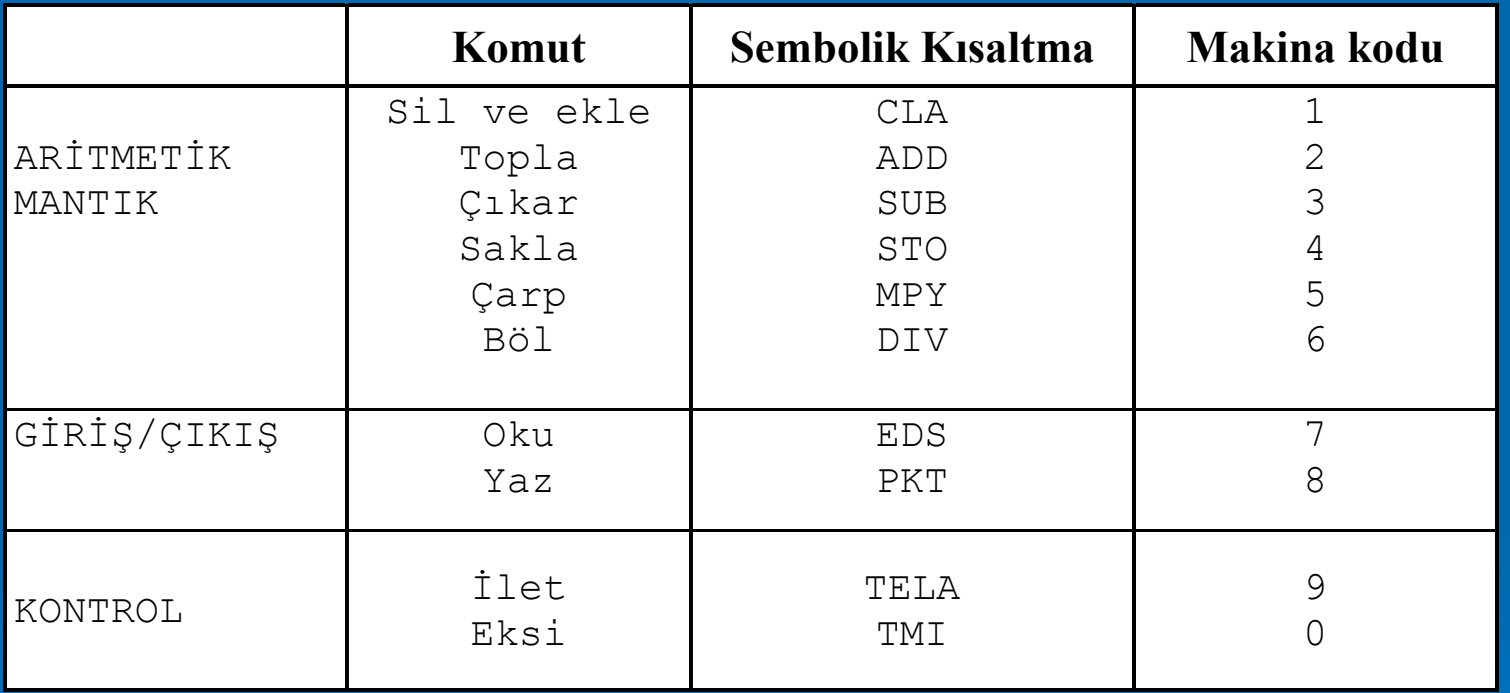

### **Minyatür bilgisayar için komutlar**

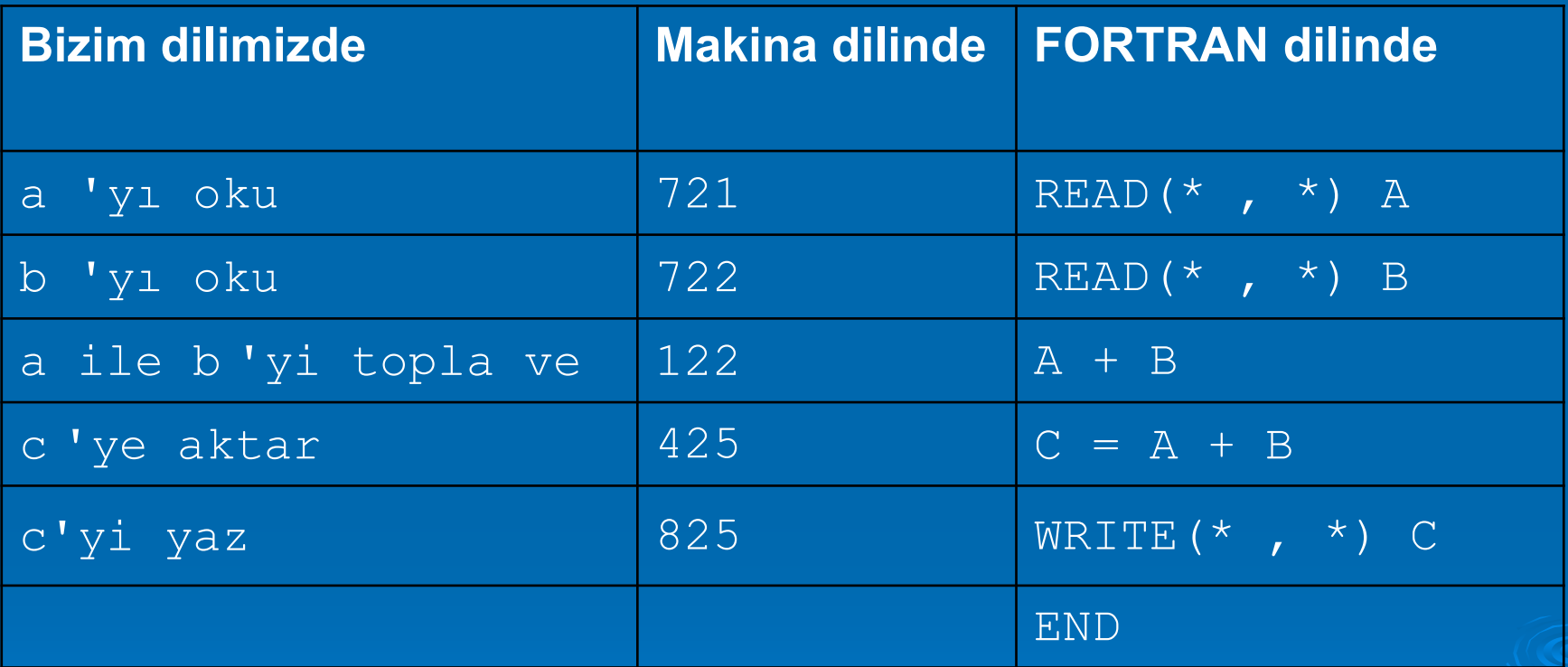

### **Onlu ve ikili sayı sistemleri**

----------------- ----------------------

Onlu say ı sistemi İkili say ı sistemi

 $0 = 0 \times 2^2 + 0 \times 2^1 + 0 \times 2^0 = 0$  $000$ 001

 $1 = 0 \times 2^2 + 0 \times 2^1 + 1 \times 2^0 = 0$  $2 = 0 \times 2^2 + 1 \times 2^1 + 0 \times 2^0 = 0$ 

 $3 = 0 \times 2^{2} + 1 \times 2^{1} + 1 \times 2^{0} = 0$ 

- 4 100
- 5 101
	-

. The contract of  $7$  is a contract of  $111$ 

and the contract of  $6$  and  $110$ 

 $8$  and  $1000$ 

 $\sim$  1001  $\sim$  9  $\sim$  1001  $\sim$ 

 $10 = 1 \times 2^{3} + 0 \times 2^{2} + 1 \times 2^{1} + 0 \times 2^{0} = 1010$ 

-

## Onluk sistemden ikili sisteme dönüşüm tam kısım - (362) $_{10}$ =(?) $_{2}$

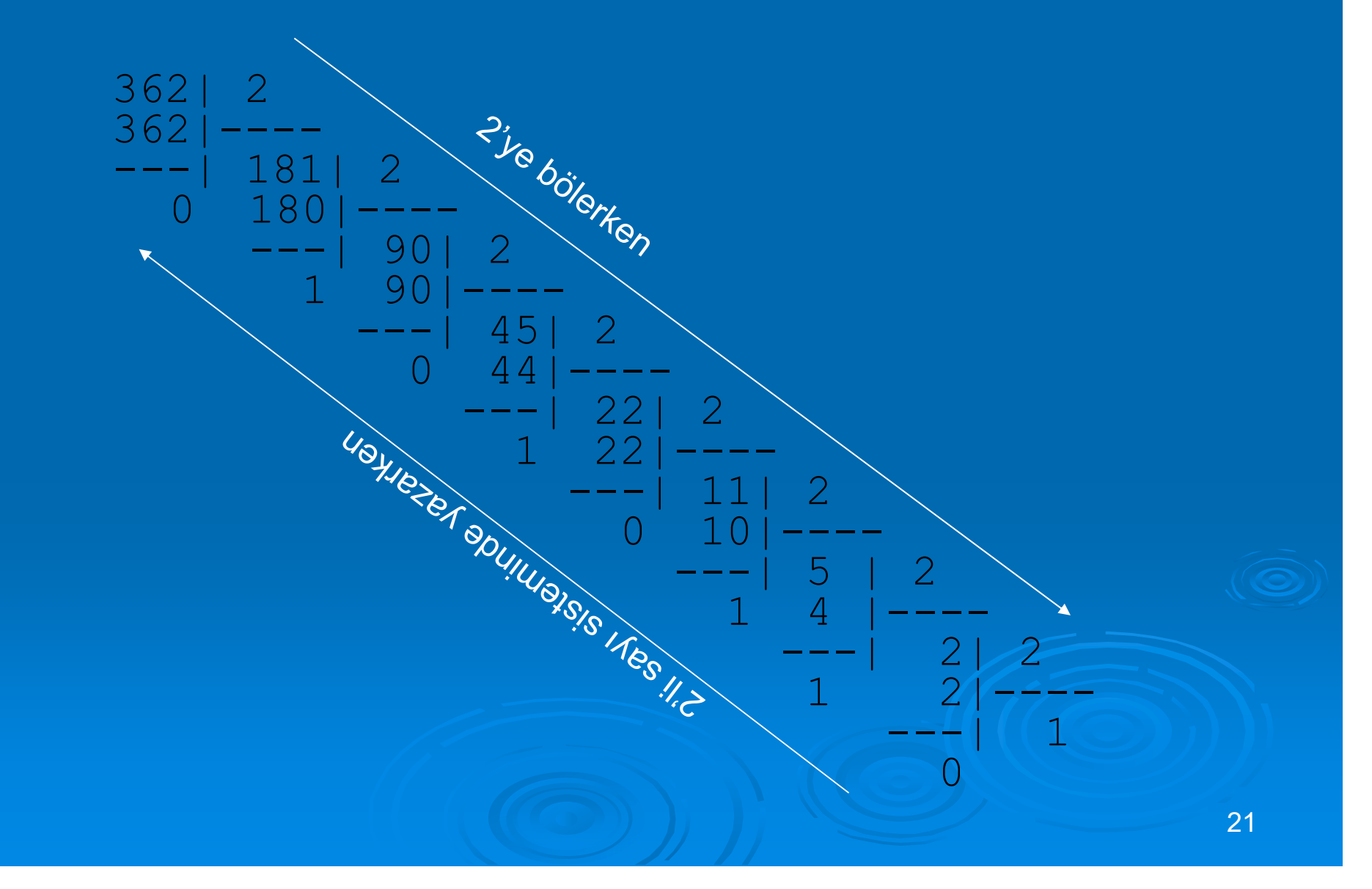

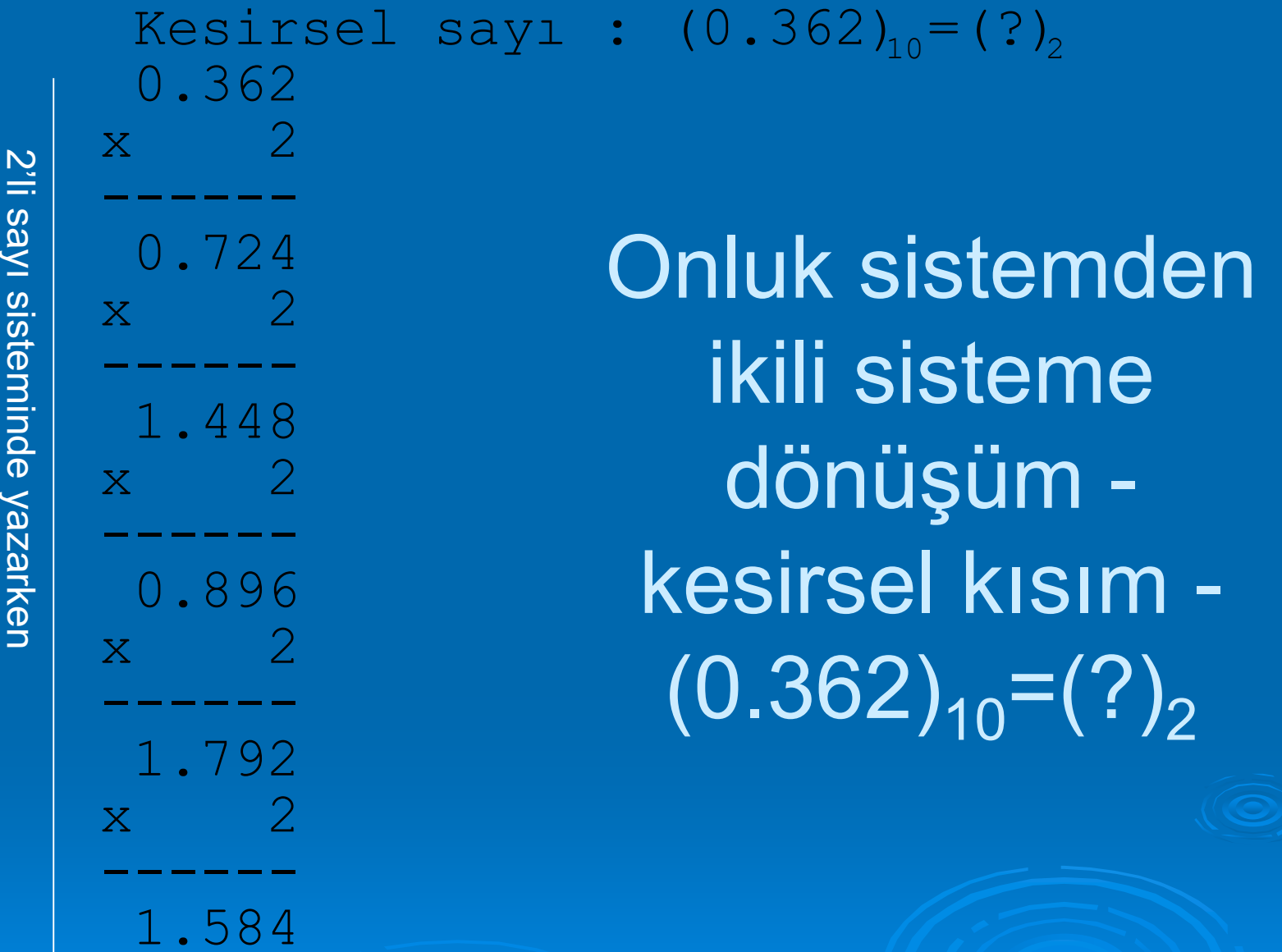

.

.

22

### **Çeşitli bilgisayar markaları ve kapasiteleri** x.y ×10 z

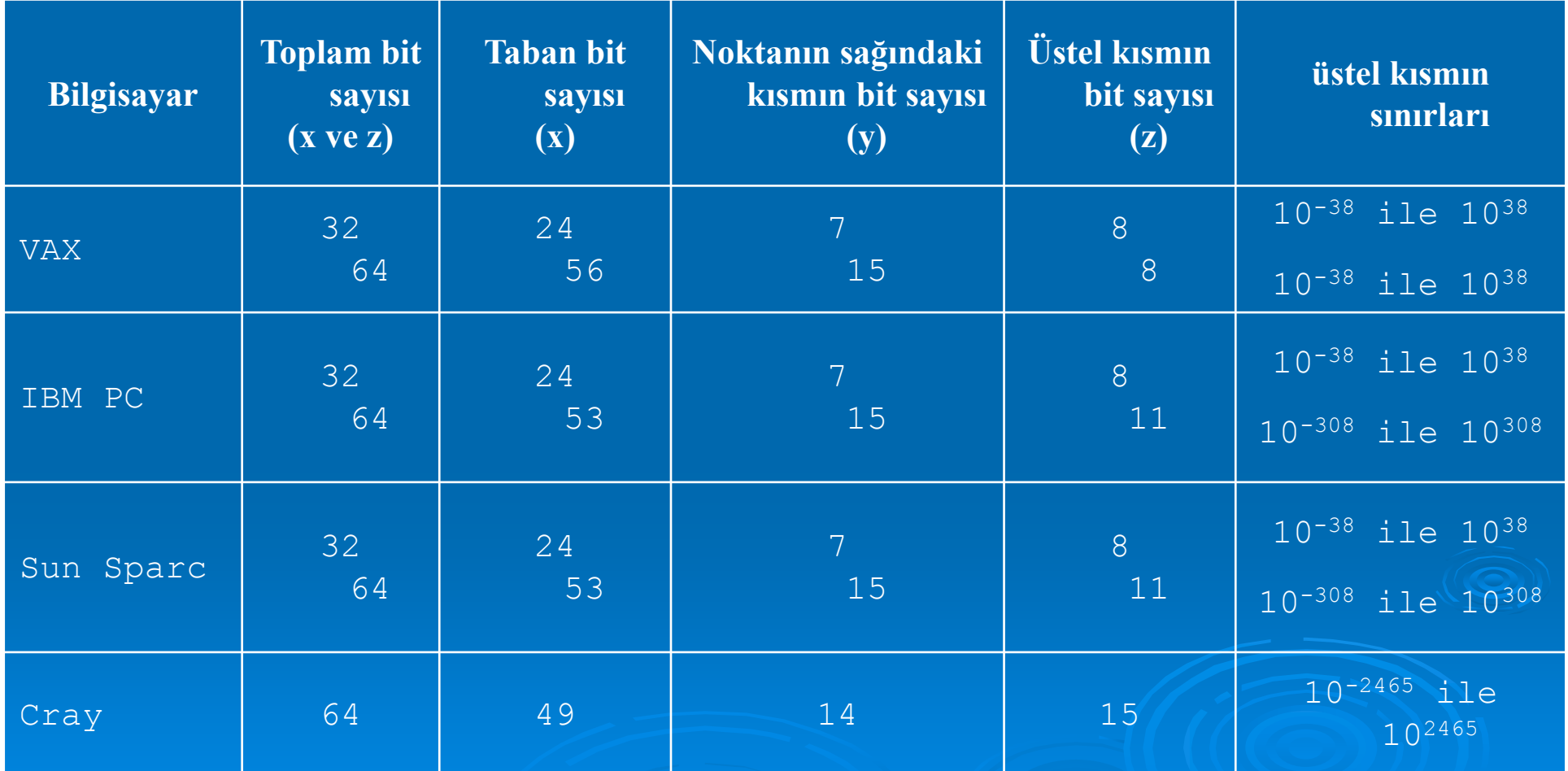

x·y ×10 z

Taban toplam bit değeri 24 (x) ve virgülün sağındaki bit değeri 7 (y) olan sayının (virgülün solundaki ve sağındaki limit) değer(ler)ini bulunuz.

### Virgülün sol tarafındaki sayının limit değeri 224=16 777 216

### Virgülün sağ tarafındaki sayının limit değeri  $2^7$ =128

### **Sinyallerin İletimi**

**Veri taşıma kodları (ASCII kodları)**

 **Güdüm işaretleri (**Esc, Ctrl, Alt, AltGr, Enter, PgUp, PgDn, Ins, yön tuşları, ...)

**Rakamlar, harfler ve simgeler**

### İşletim sistemleri

Bilgisayar donanımının beyni KONTROL ya da MERKEZİ İŞLEM BİRİMidir. Donanıma komutlar vermek içinse yazılımlar kullanılır. Kısaca programlar topluluğu olarak bilinen bu yazılımın çekirdeğini ise İŞLETİM SİSTEMİ oluşturur. İşletim sistemi, kullanıcı ile bilgisayar arasındaki ve bilgisayar birimlerinin kendi aralarındaki etkinliklerini düzenler (UNIX, VAX, MSDOS, AIX, LINUX, WindowsXX).

### İşletim sisteminin amacı

- 1- Donanımı kullanıma hazır hale getirir ve kontrol eder,
- 2- Kullanıcı programları ile donanım arasındaki iletişimi sağlar,
- 3- İşlemlerin belirli bir sırada yapılmasını sağlar,
- 4- Bilgisayar birimlerinin kullanıcı tarafından uyumlu bir şekilde kullanılmasını sağlar,
- 5- Yetkisiz erişimleri önler,
- 6- Sistemle ilgili bilgi giriş/çıkışını denetler ve güvenliği sağlar,
- 7- Sistemdeki kaynakların kullanım verimlerini izler,
- 8- Bilgileri bellekte belirli bir düzen içinde saklar ve kolayca erişilmesini sağlar,
- 9- Sistem hatalarını kullanıcıya veya yöneticiye belirtir.

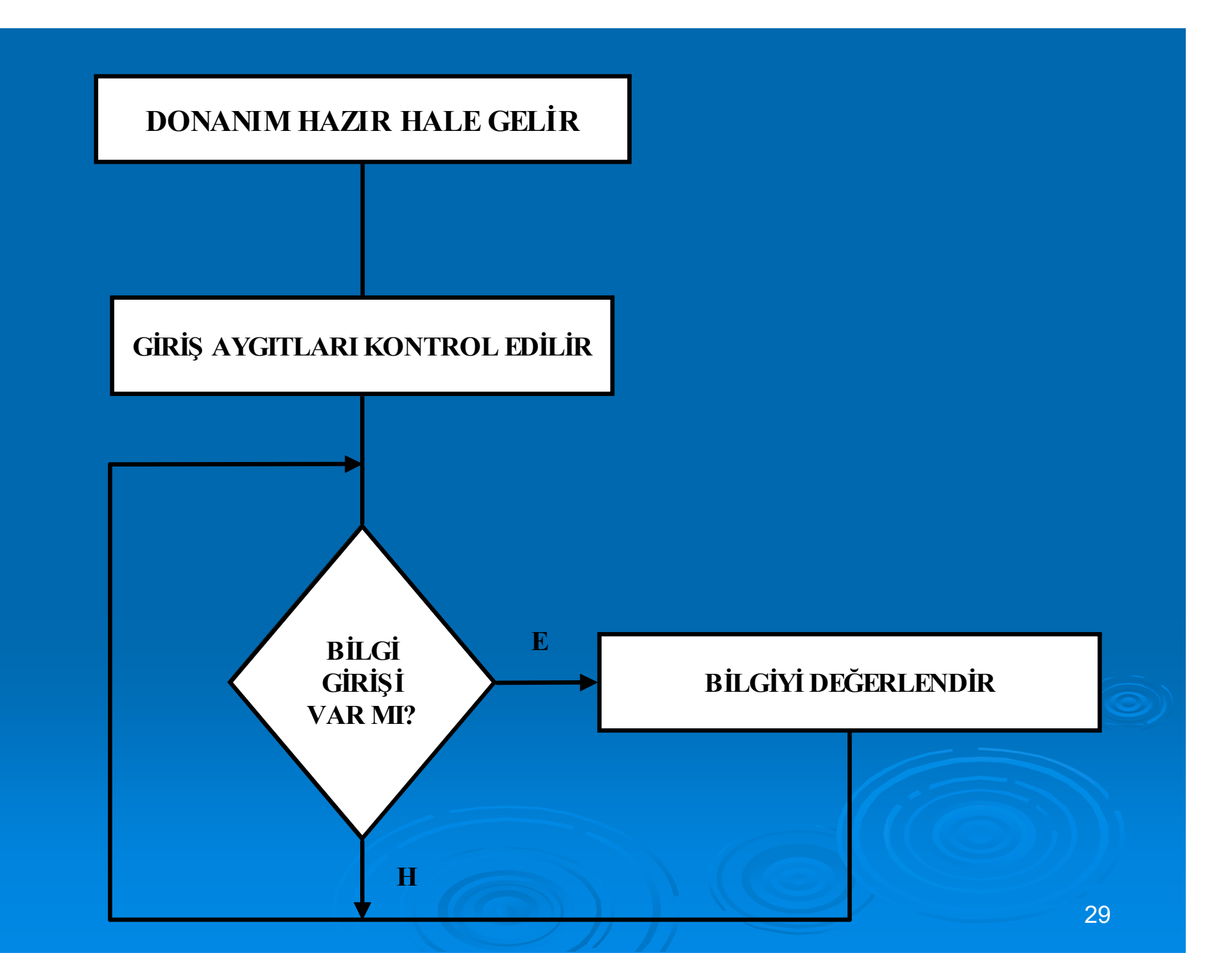

# İşletim sistemi nasıl yüklenir

 Sadece okunabilir bellek – ROM CD-ROM, BIOS, çeşitli chipler vb.

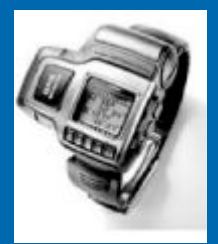

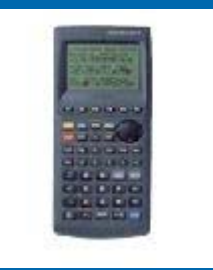

 Rasgele erişimli bellek – RAM Disket, harddisk vb.

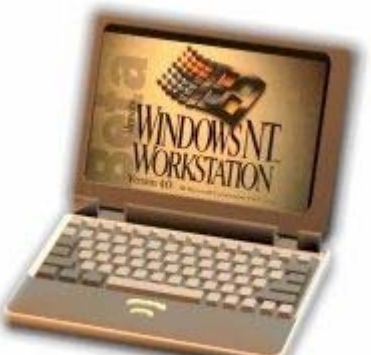

### MS-Windows İşletim sistemi

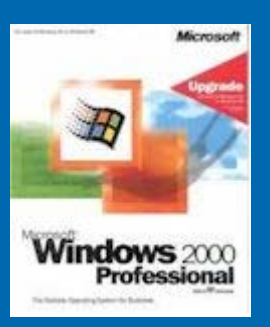

- 1. Intel firmasının ürettiği işlemcilerle çalışır,
- 2. Windows 3.1, 95, 98, ME, 2K, 7, 8, 10 tek kullanıcılı,
- 3. Çok kullanıcılı modelleri 'Windows Server',
- 4. Dosya yönetimi NT, (günümüzde değişmiştir)
- 5. Ticari ve pahalı,
- 6. Arayüzlü
- 7. Ofis, masaüstü yayıncılık, oyun, müzik, eğitim,
- 8. Aynı anda birden fazla program çalışır,

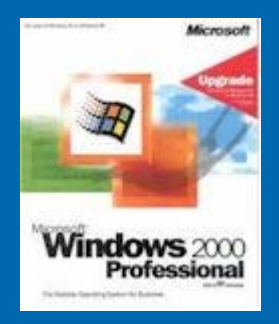

### MS-Windows İşletim sistemi

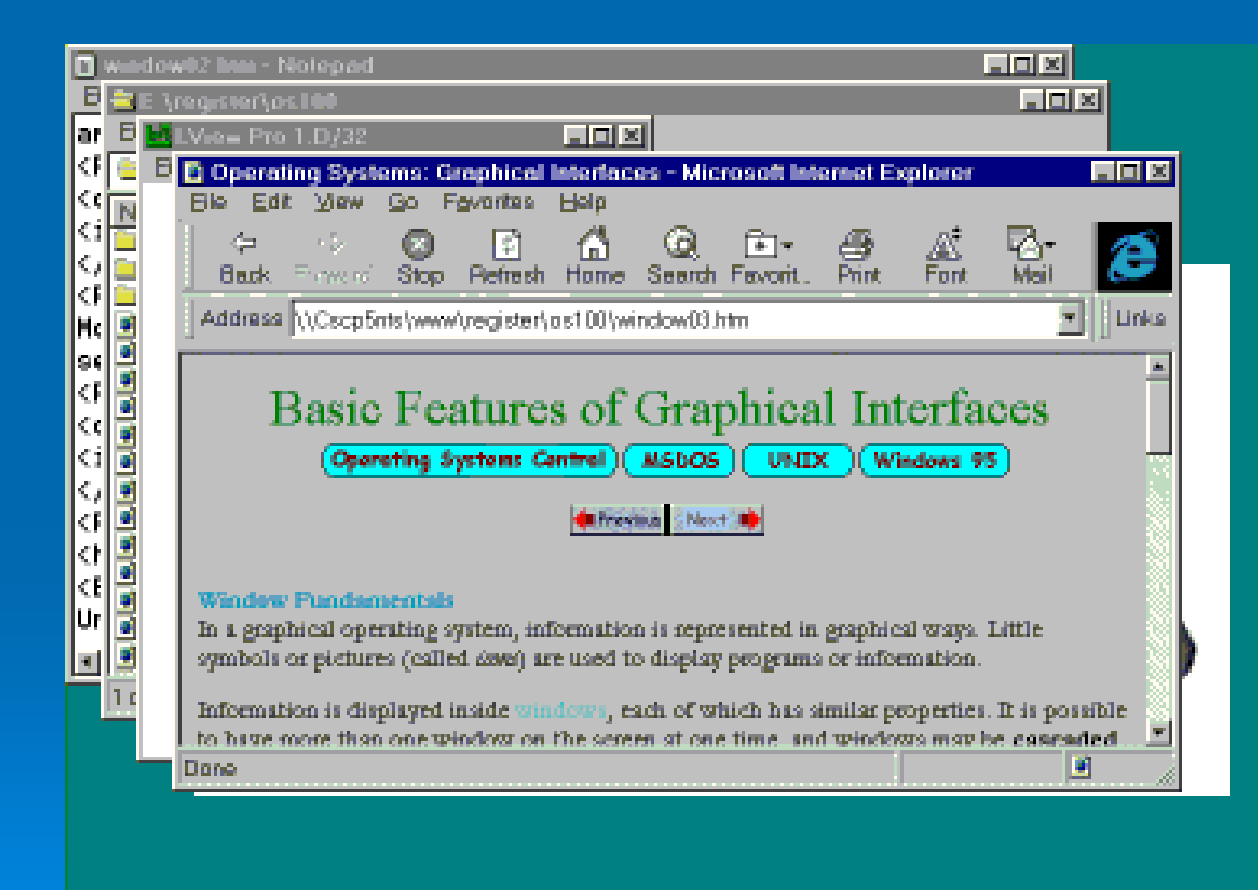

32

## MS-Windows İşletim sistemi

#### $\blacktriangleright$ **Windows 95 i kurmak için gerekli sistem özellikleri**

386DX or higher 4MB memory or higher [8MB recommended] 35-40MB disk space 3.5" floppy drive or CD-ROM VGA or higher resolution graphics card

#### $\blacktriangleright$ **Windows 98 i kurmak için gerekli sistem özellikleri**

486DX/66MHz or higher 16MB memory or higher 195MB disk space CD-ROM VGA or higher resolution graphics card

### **Windows NT Workstation 4.0 ı kurmak için gerekli sistem özellikleri**

16 MB RAM Recommended 486/25MHz or higher processor 110 MB available hard-disk space VGA, Super VGA, or video graphics adapter CD-ROM drive.

#### **Windows 2000 Professional i kurmak için gerekli sistem özellikleri**

133MHz Pentium compatible processor 64MB RAM 2GB Hard disk with 650MB available free space Single or dual processor systems

# LINUX İşletim sistemi

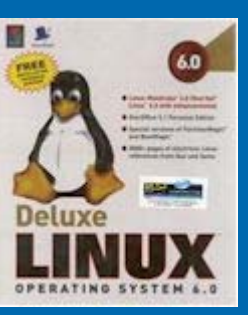

- 1. Değişik firmaların ürettiği işlemcilerle çalışır,
- 2. Çok kullanıcılı,
- 3. Komutlar kabuk sistemli,
- 4. Ucuz, açık kodlu ve ticari,
- 5. Arayüzlü ve arayüzsüz,
- 6. Servis sağlayıcı,
- 7. Oyun ve ofis programları az ve yeni.

# Diğer İşletim sistemleri

 $>$  IOS Android RaspberryPi Aurdino

 $\blacktriangleright$ .

## Dosya sistemi

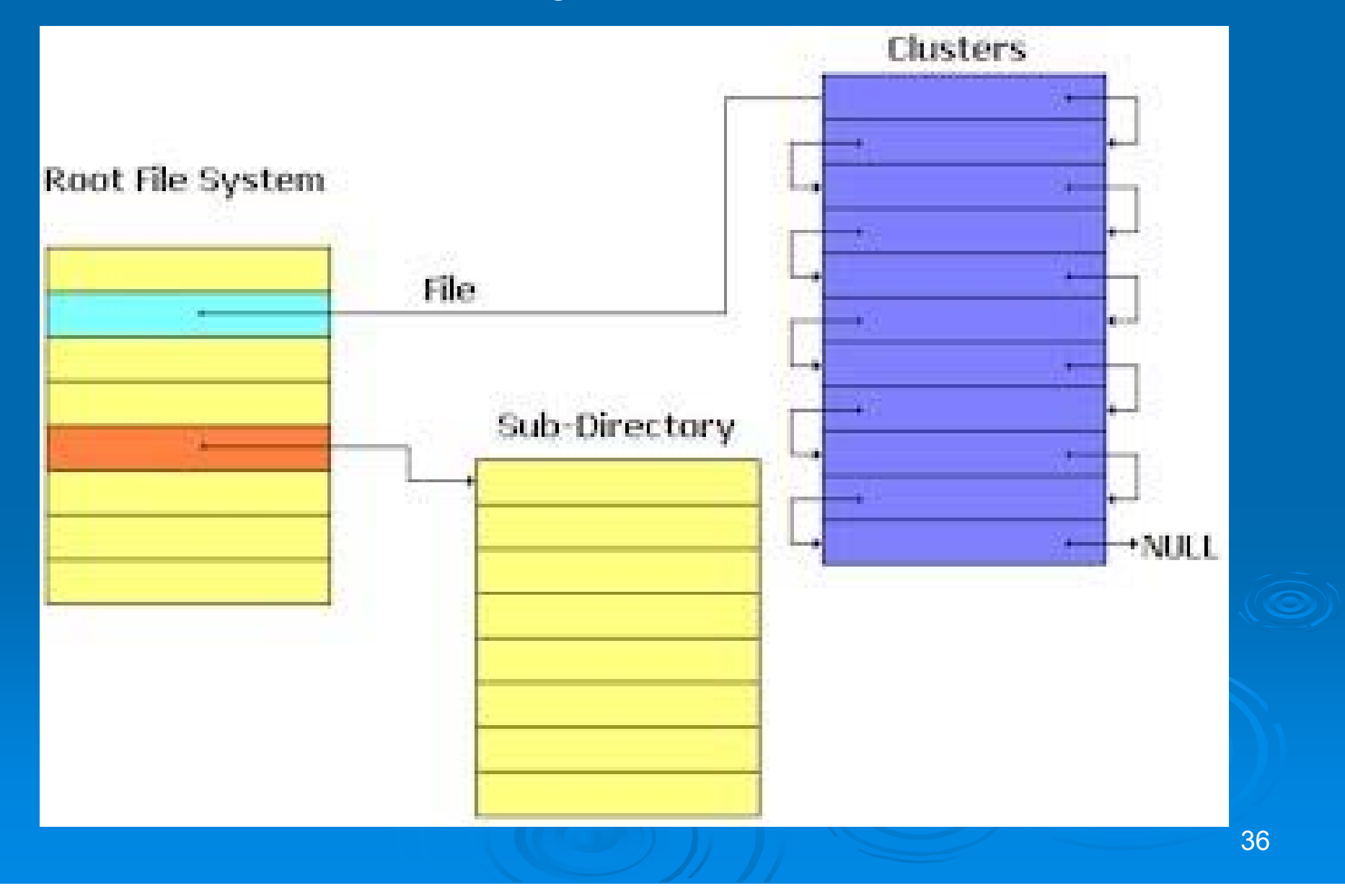

### Kök dosya sistemi (root file system)

\* Dosya adı

\* .

\*.

- \* Cluster başlangıç numarası
- \* Byte cinsinden dosya uzunluğu
- \* Dosya tipi kayıt edilir
- \* Oluşturulma veya son değişiklik tarihi
- \* Dosya izinleri (erişim listesi)

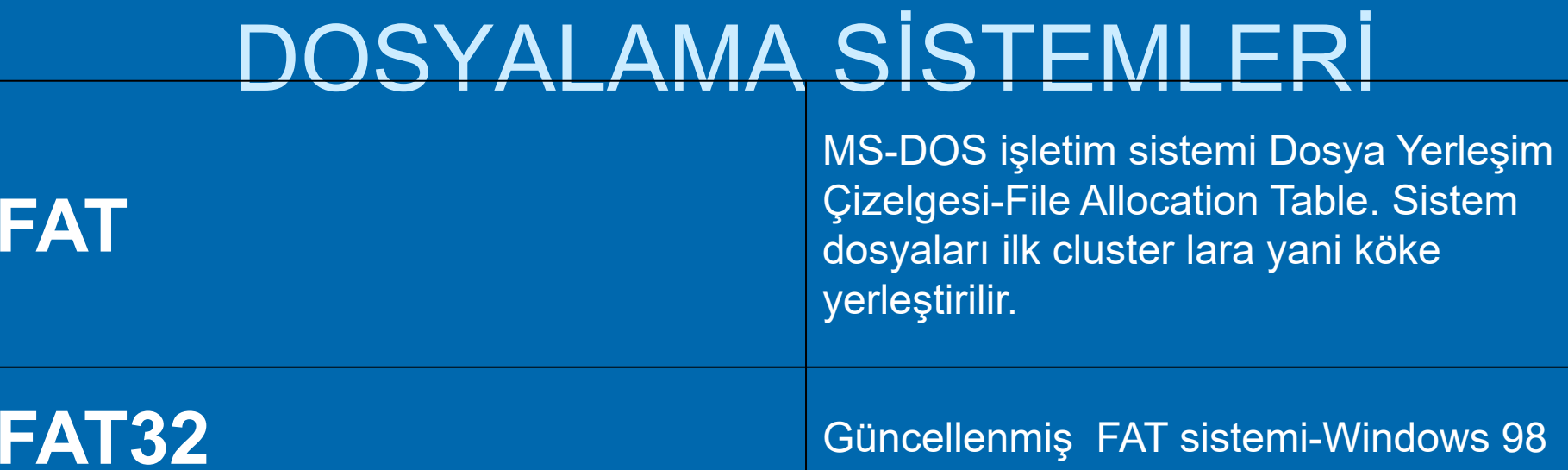

**NTFS**

 Windows NT-NT Dosya sistemi. Dosya çizelgeleri diskin boş yerlerinde yani değişik bölgelerine saklanır.

### Dosya Parçalanması Nasıl Oluşur

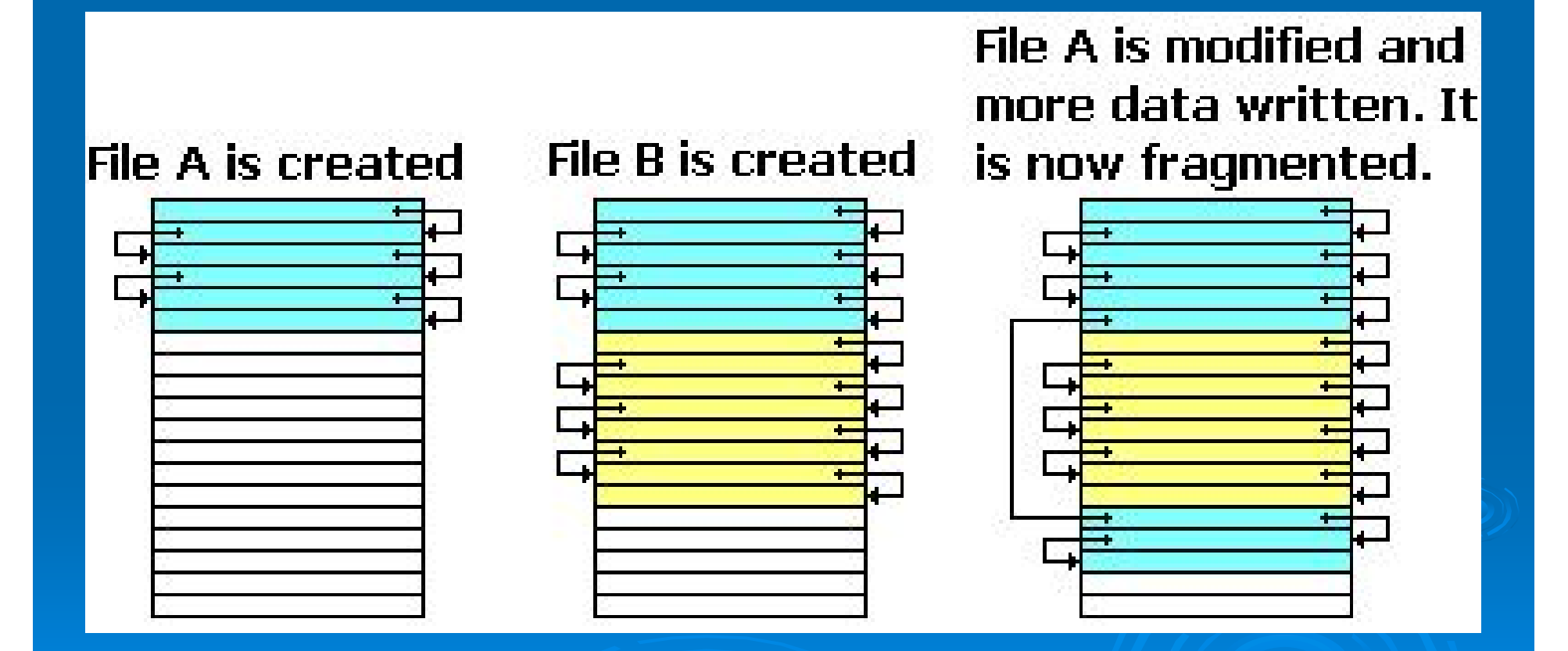

### Yazılım Araçları

- $\blacktriangleright$ Kaynak dökümanların yüklenmesi/yazılması/saklanması
- $\blacktriangleright$ Metin katarlarının, karakterlerin ve kelimelerin değiştirilmesi
- $\blacktriangleright$ Metin katarlarının karakterlerin ve kelimelerin aranması
- $\blacktriangleright$ Metin bloklarının yer değiştirilmesi/kopyalanması/silinmesi

## Yazılımların geçtiği aşamalar

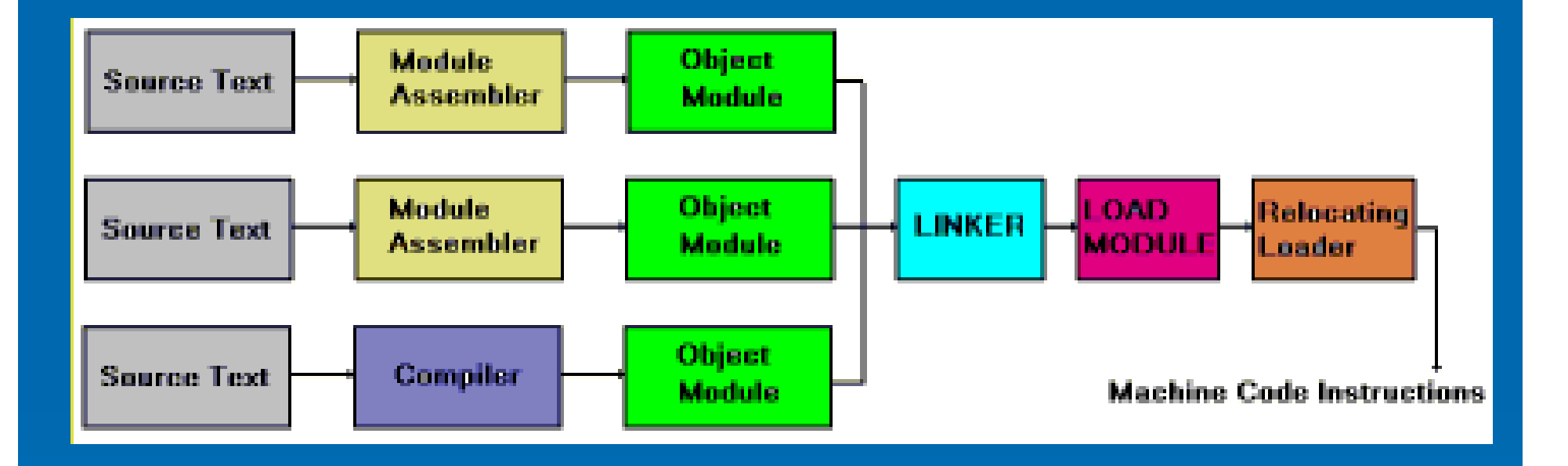

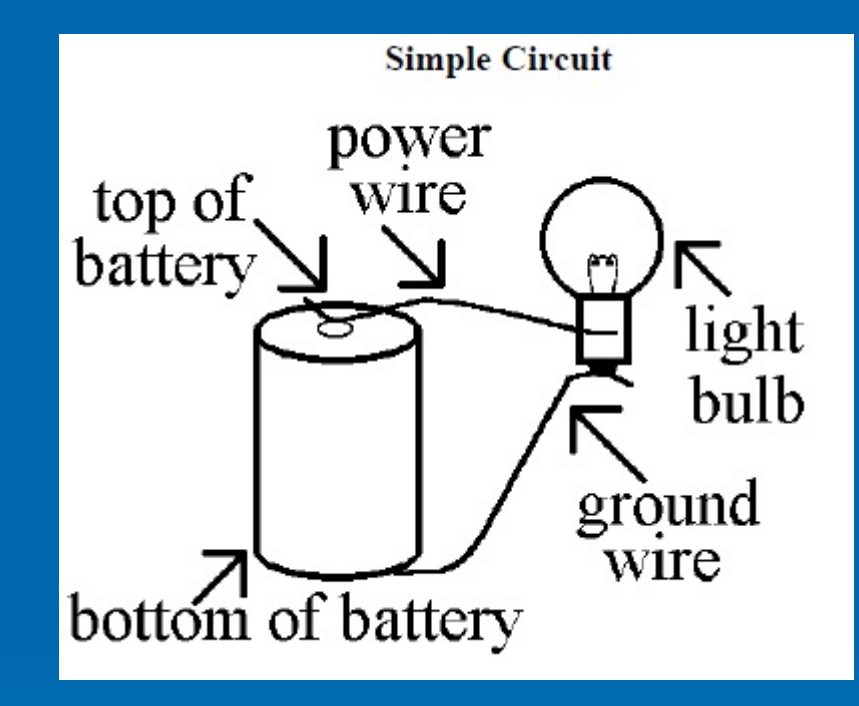

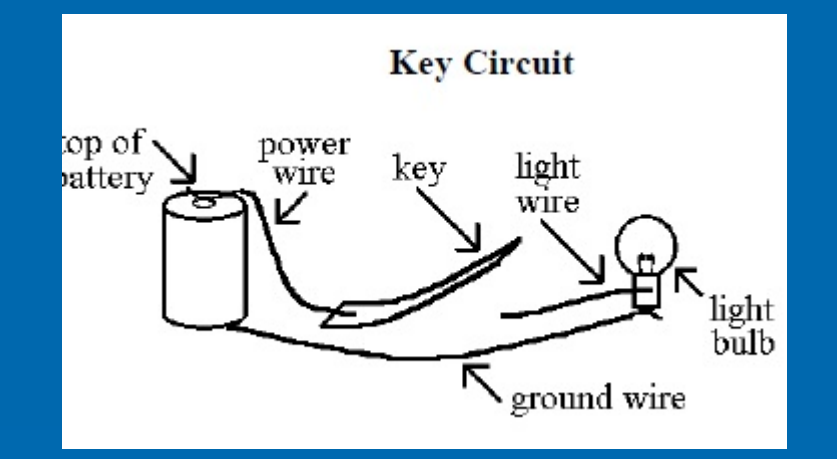

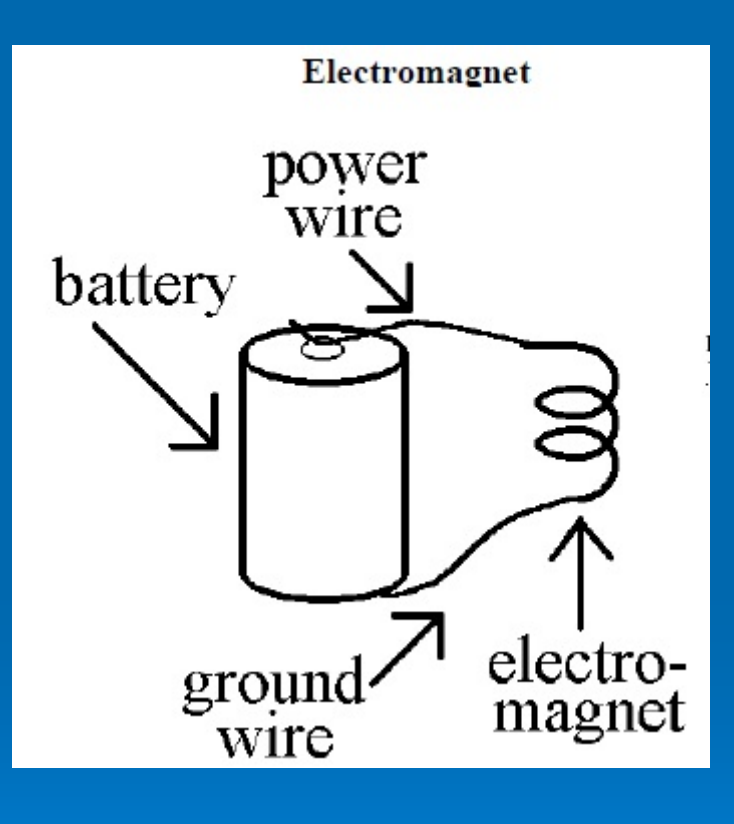

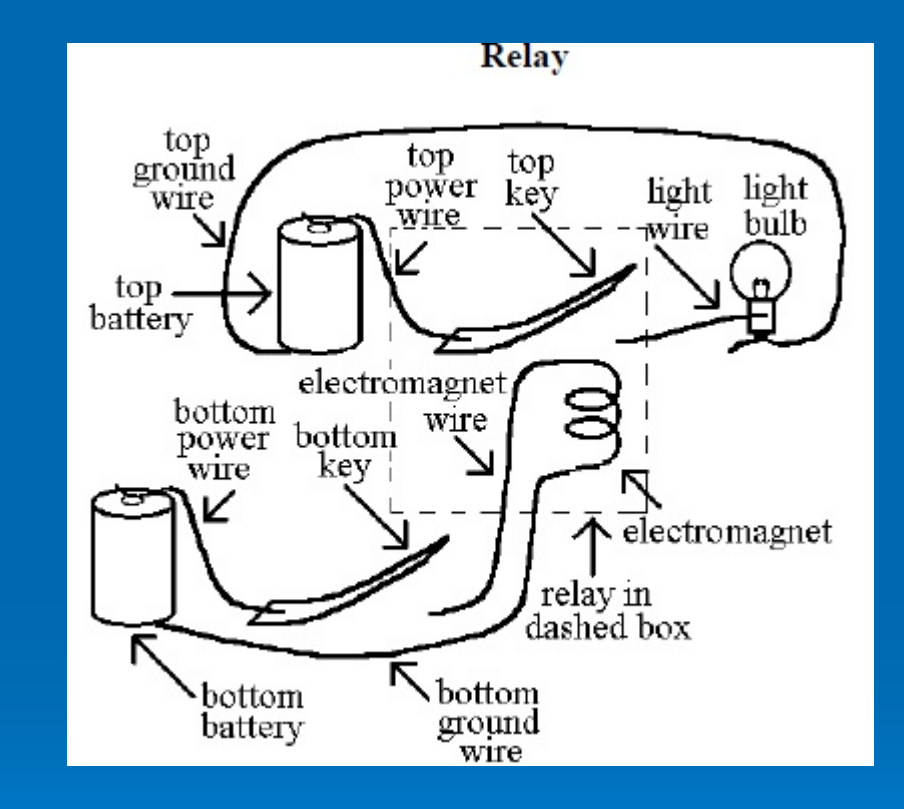

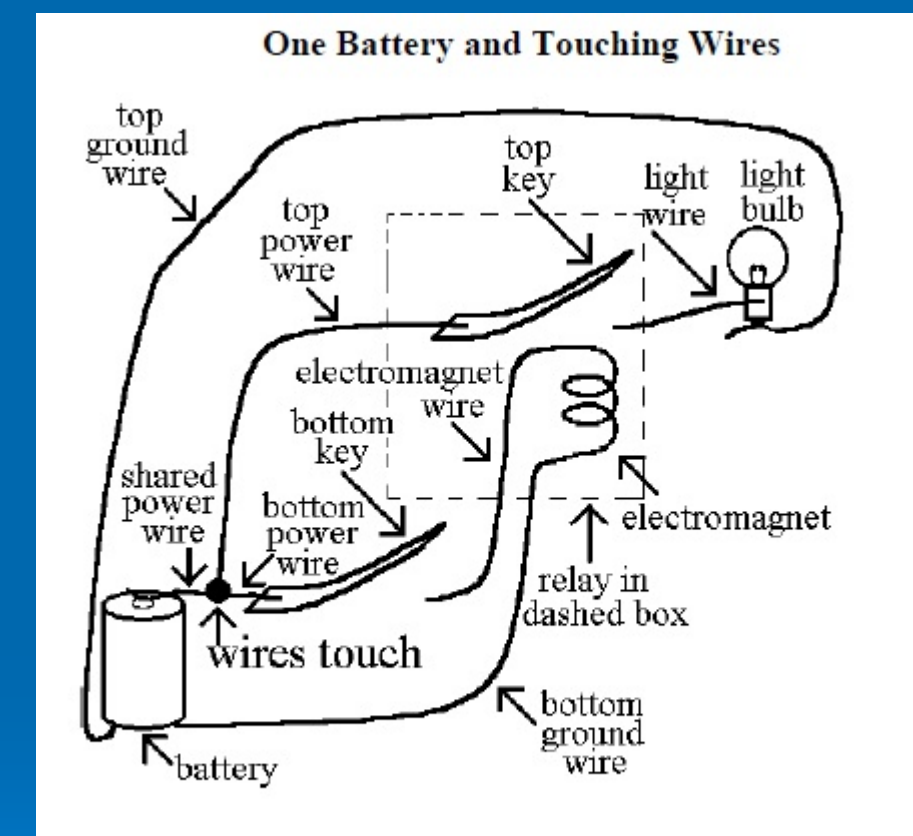

In this picture, only one battery powers all the circuitry in the previous picture. Note the symbol for wires that touch.

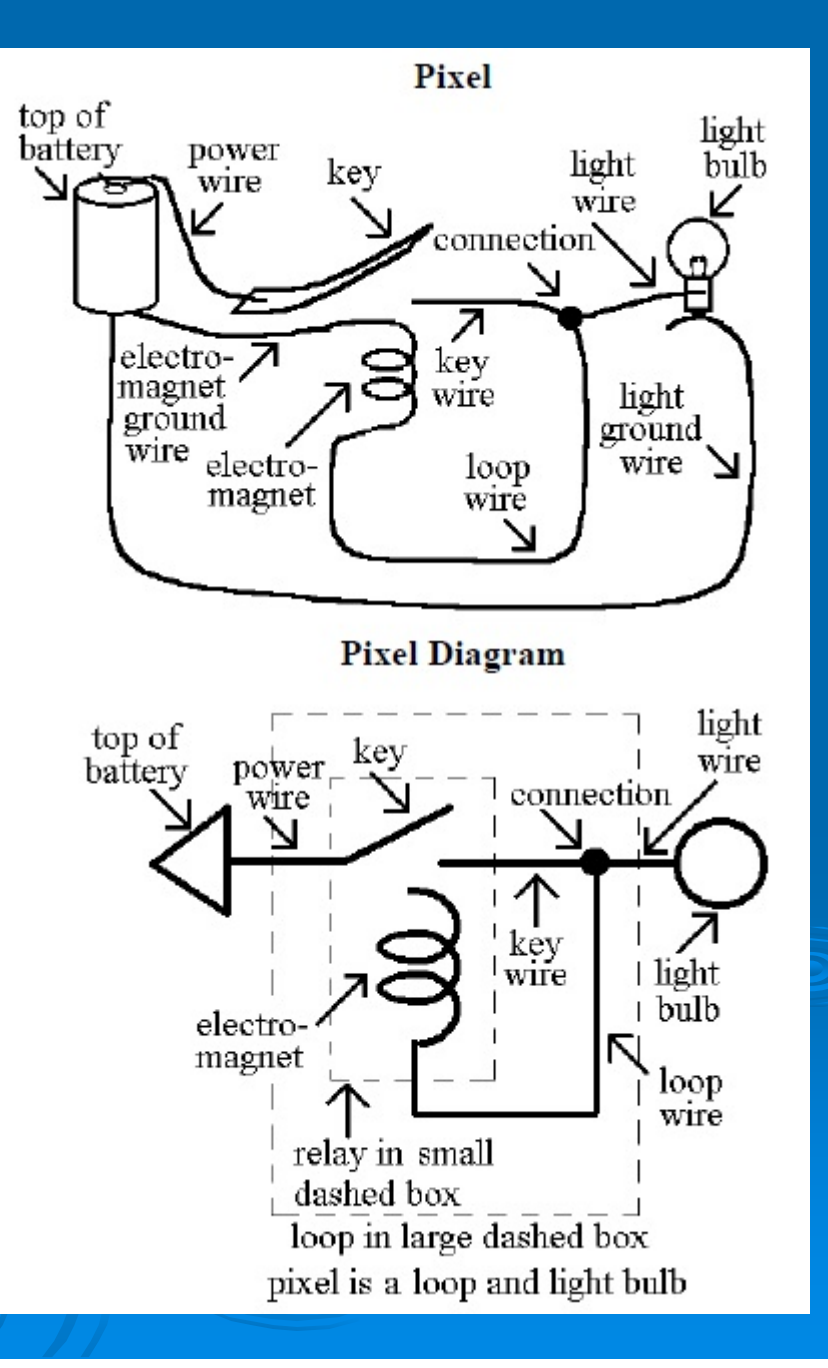

 $\blacktriangleright$  **BASIC :** "**B**eginner's **A**ll-Purpose **S**ymbolic **I**nstruction **C**ode"

10 REM PROGRAM İ K İ SAYININ TOPLAMINI YAPAR

- 20 PRINT "İKİ SAYI GİRİNİZ";
- 30 INPUT BIRINCI, IKINCI
- 40 TOPLAM = BIRINCI+IKINCI
- 50 PRINT TOPLAM
- 60 END

#### $\blacktriangleright$ **COBOL :**

İngilizce açılımı "**CO**mmon **B**usiness **O**riented **L**anguage"

### **PASCAL**

PROGRAM TOPLA (INPUT, OUTPUT), BIRINCI, IKINCI, TOPLAM : INTEGER BEGINREAD(BIRINCI,IKINCI); TOPLAM := BIRINCI +IKINCI; WRITE(TOPLAM); END

```
\blacktrianglerightC#include <stdio.h>
       void main ()
        { 
          int birinci, ikinci, toplam;
          printf(" say
ı giriniz:");
          scanf("%d %d", &birinci, &ikinci);
          toplam = birinci + ikinci;
         printf("Toplam =%d", toplam);
        }
```
### **FORTRAN**

PROGRAM TOPLAINTEGER BIRINCI, IKINCI, TOPLAM READ(\*,\*) BIRINCI,IKINCI TOPLAM = BIRINCI+IKINCIWRITE $(*, *)$  TOPLAM STOPEND

yukar ıdaki kelimeler (kod-code) toplulu ğuna program, bunu yazan ki şiye programc ı, bu sat ırlara program/yaz ı l ım(software), bu program ı kullanan ki şilere ise kullan ı c ı/operatör denir.

### Sorular

**1.1.** Aşağıdakilerden hangisi (0100) $_2$  nin onlu sayı sistemindeki değeridir? a)5 b)4 c)3 d)2 e)1

**1.2.** Aşağıdakilerden hangisi 23 bitlik sayı (x) ve 9 bitlik üst sayı (y) (yani xy) değerinin duyarlılığı hakkında doğru bilgiyi verir? a)  $2^{23}$  ve  $2^5$  b)  $2^3$  ve  $2^9$  c)  $2^{23}$  ve  $2^9$  d)  $2^{12}$  ve  $2^5$ 

**1.3.** Aşağıdakilerden hangisi hekzadesimal (onaltılı sayı sistemi) (1A8)<sub>16</sub> nın<br>onlu sayı sistemindeki değeridir? a) 424 b) 321 c) 16108 d) 256

**1.4.** 64 bitlik bilgisayarda gerçel bir sayının alabileceği en büyük sayısal değer aşağıdakileden hangisidir? a)  $64^2$  b)  $2^4$  c)  $2^{16}$  d)  $2^{64}$ 

**1.5.** (0101)<sub>2</sub> ve (1011)<sub>2</sub> sayılarının ikili sayı sisteminde toplamı aşağıdakileden hangisidir? a) (00001) $_2$  b) (11110) $_2$  c) (10000) $_2$  d)(100) $_2$ 

### Sorular **1.6.** Bilgisayarın gecici belleği aşağıdaki kısaltmalardan hangisi ile belirtilebilir? a) RAM b) ROM c) Disket sürücü d) Klavye **1.7** Bilgisayarlar hangi sayı sistemini kullanarak çalışırlar? a) 2 b) 10 c) 8 d) 20 **1.8** Bellek birimi aşağıdakilerden hangisidir? a) bit b) byte c) HDD d) K **1.9** 1 byte kaç bit'tir? a) 2 b) 10 c) 8 d) 20 **1.10** Bilgisayarda (metin, program vs yazarken) bir satırın sona erdiğini yada bir komutun tamamlandığını belirtmek için kullanılan (klavye üzerindeki) tuş aşağıdakilerden hangisidir?

a) TAB b) SHIFT c) HOME d) ENTER

### Sorular

**1.11** COM bölge uzantılı web sayfaları aşağıdakilerden hangisini tanımlar? a) şirket b) okul c) eğitim d) sivil örgüt

**1.12** EDU bölge uzantılı web sayfaları aşağıdakilerden hangisini tanımlar? a) şirket b) devlet c) eğitim d) sivil örgüt

**1.13** ORG bölge uzantılı web sayfaları aşağıdakilerden hangisini tanımlar? a) şirket b) devlet c) eğitim d) sivil örgüt